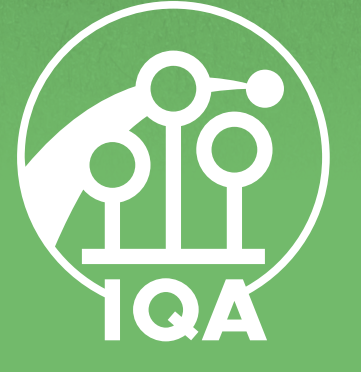

**Logo Use Guidelines**  for Jerseys and Similar Media

# Colors

# **Careful Usage**

The visual identity of the International Quidditch Association is what makes our organization easy to identify. Our logo is the key element of this design concept. By giving you the following guidelines we help you to implement the IQA logo correctly in your individual designs.

# **Corporate Colors**

### Main colors Stand out color

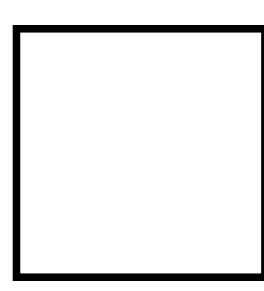

### **White**

R255 G255 B255 C0 M0 Y0 K0 PANTONE [none]

### **Peach**

R246 G175 B149 C0 M40 Y40 K0 PANTONE 162 C

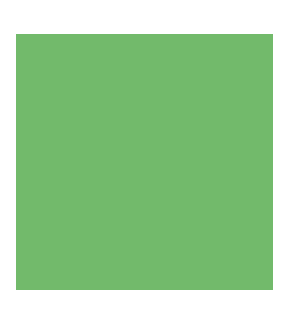

### **Black**

R0 G0 B0 C0 M0 Y0 K0 PANTONE 0 C

# For highlighted text

### **Grass Green**

R114 G186 B107 C60 M0 Y72 K0 PANTONE 360 C

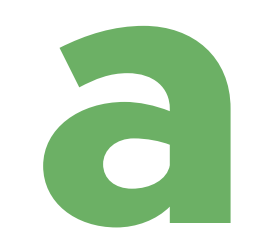

**Grass Green+** R108 G176 B101 C60 M0 Y72 K8 PANTONE 360 C + K8

### **Color modes**

### **RGB**

Red, Green & Blue

### **CMYK**

Cyan, Magenta, Yellow & Key (Black)

### **Pantone**

Specialist color system

### digital print

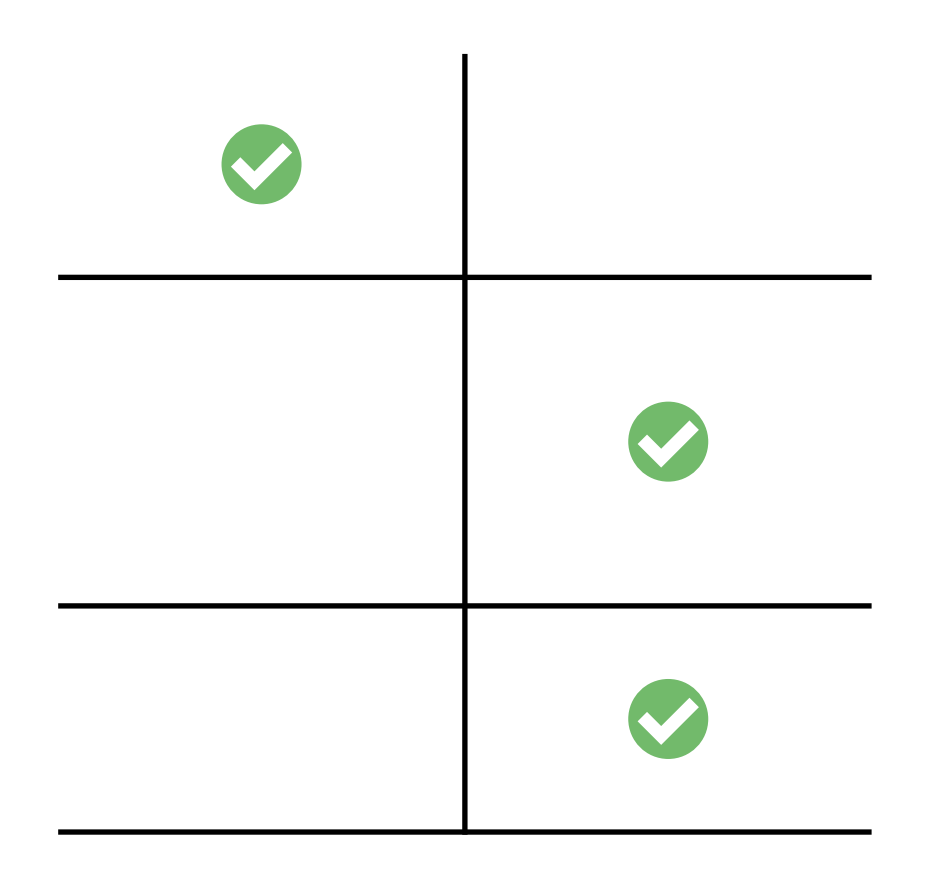

# **One official logo**

The IQA logo comes in two versions: the short one with the abbreviation and the full one with the name of the organization, which is written out. These two logo versions can be used in two separate colors; grass green or gray. Both colors can be also used in their negative solution.

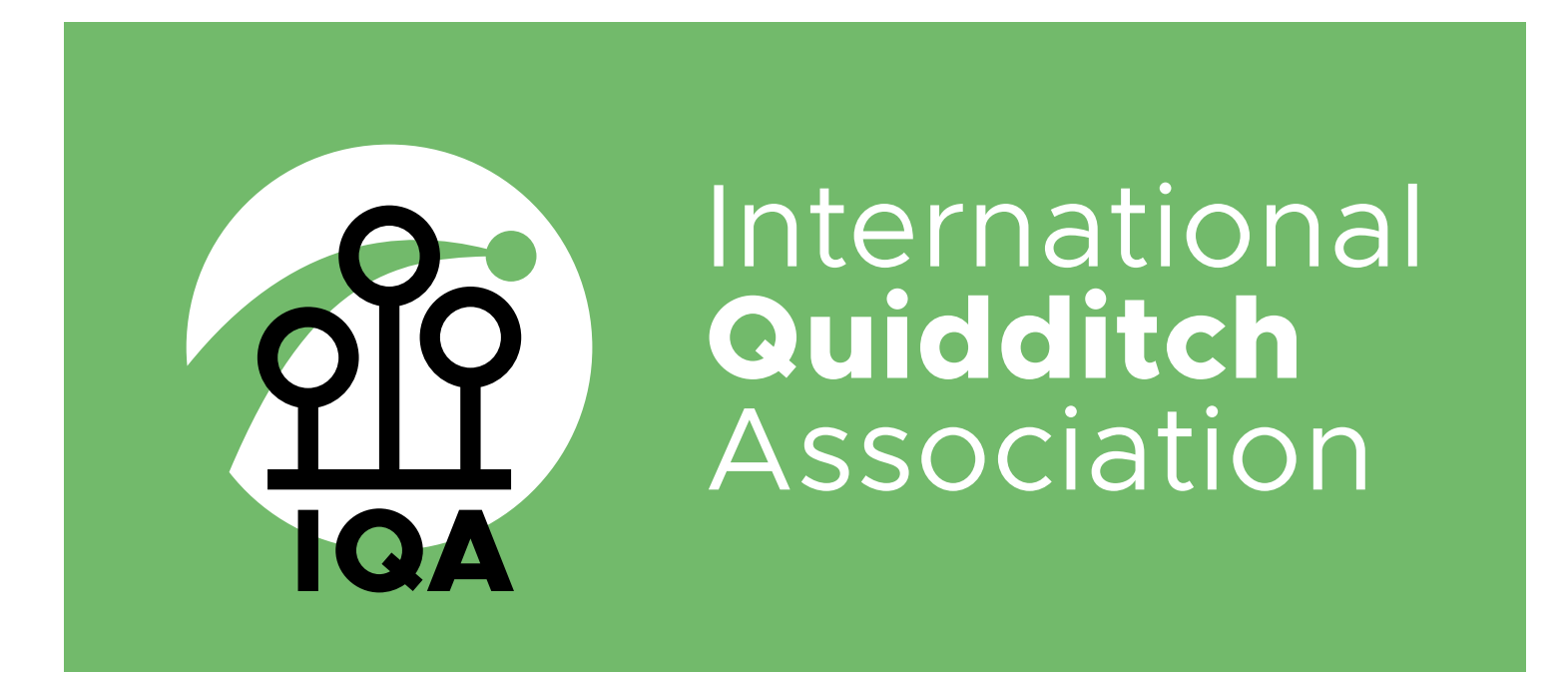

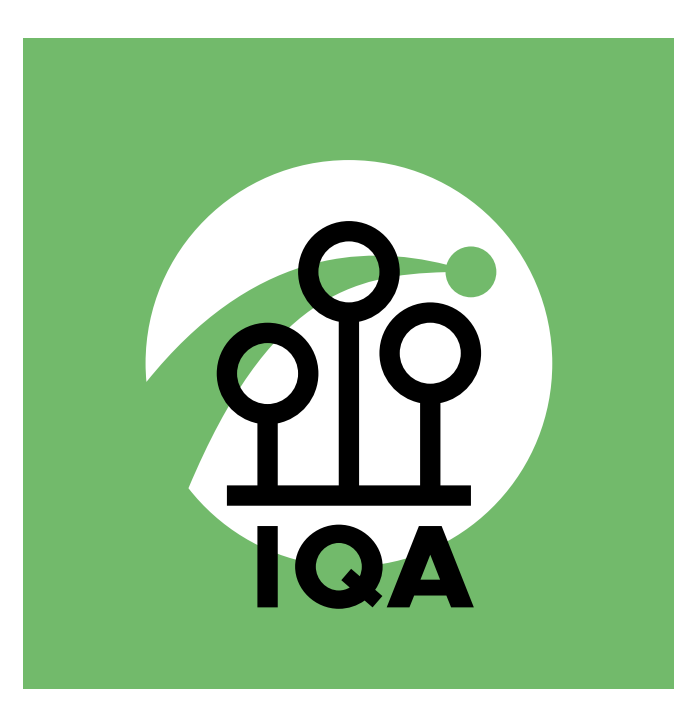

# **Minimal free zone**

The logo already comes in files with the needed free zone around every element. Always make sure that the free zone is not disturbed by other things! It's always better to have even more space around the logo.

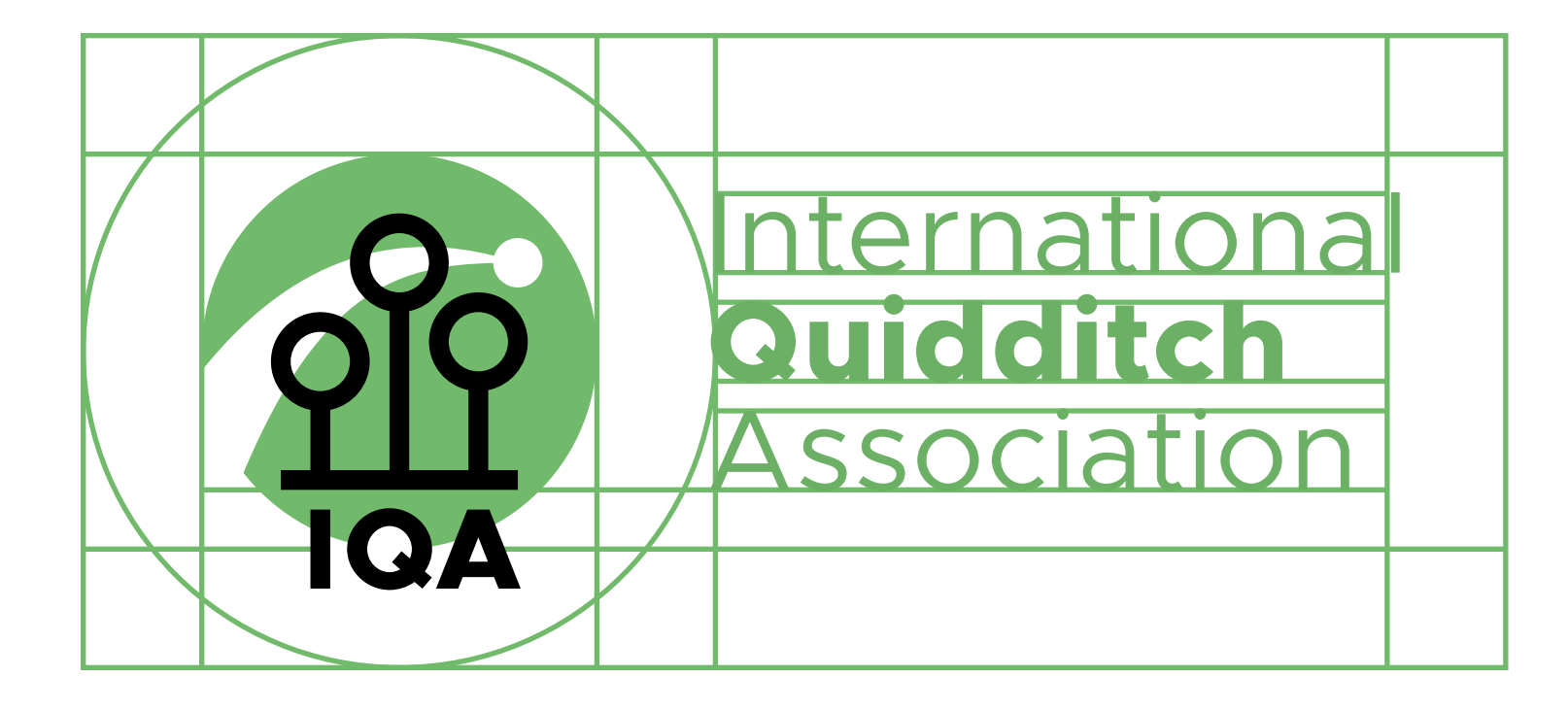

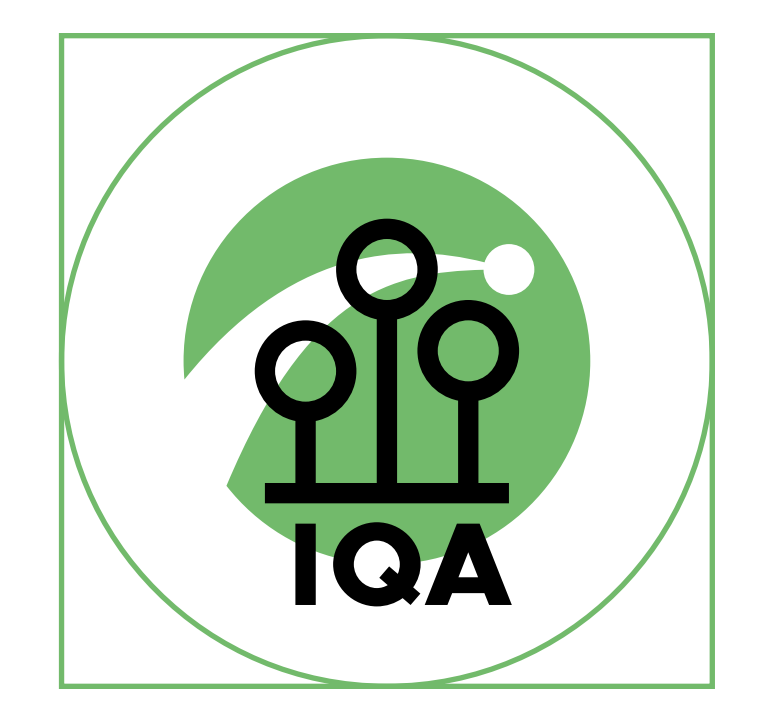

# **Use of green**

The color 'grass green' is our first choice to represent the IQA. Use it for the logo as often as possible.

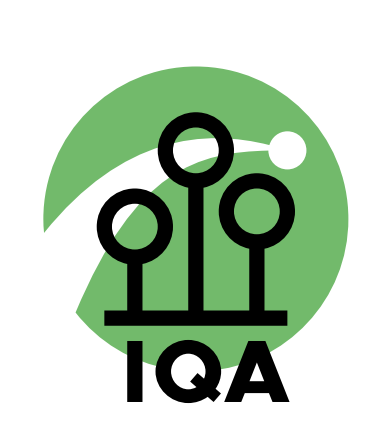

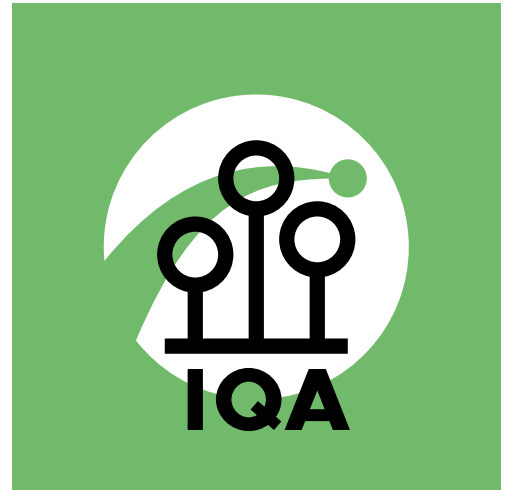

### **Use of gray**

If you cannot use 'grass green' for showing the logo (in print media for example), use gray instead of green.

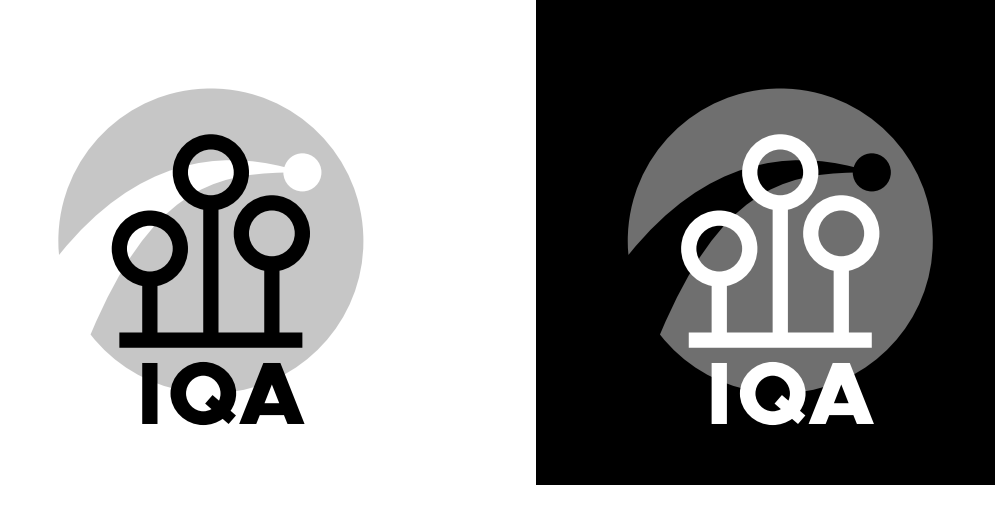

**D** Never use the gray logo on a colored background!

# **Monochrome logo**

For difficult design situations and the use on photographies there is a monochrome version of the IQA logo. On photographies you have to use this logo version only in white or in black! The use of different colors is allowed for other media like jerseys, just make sure the contrast is hight enough.

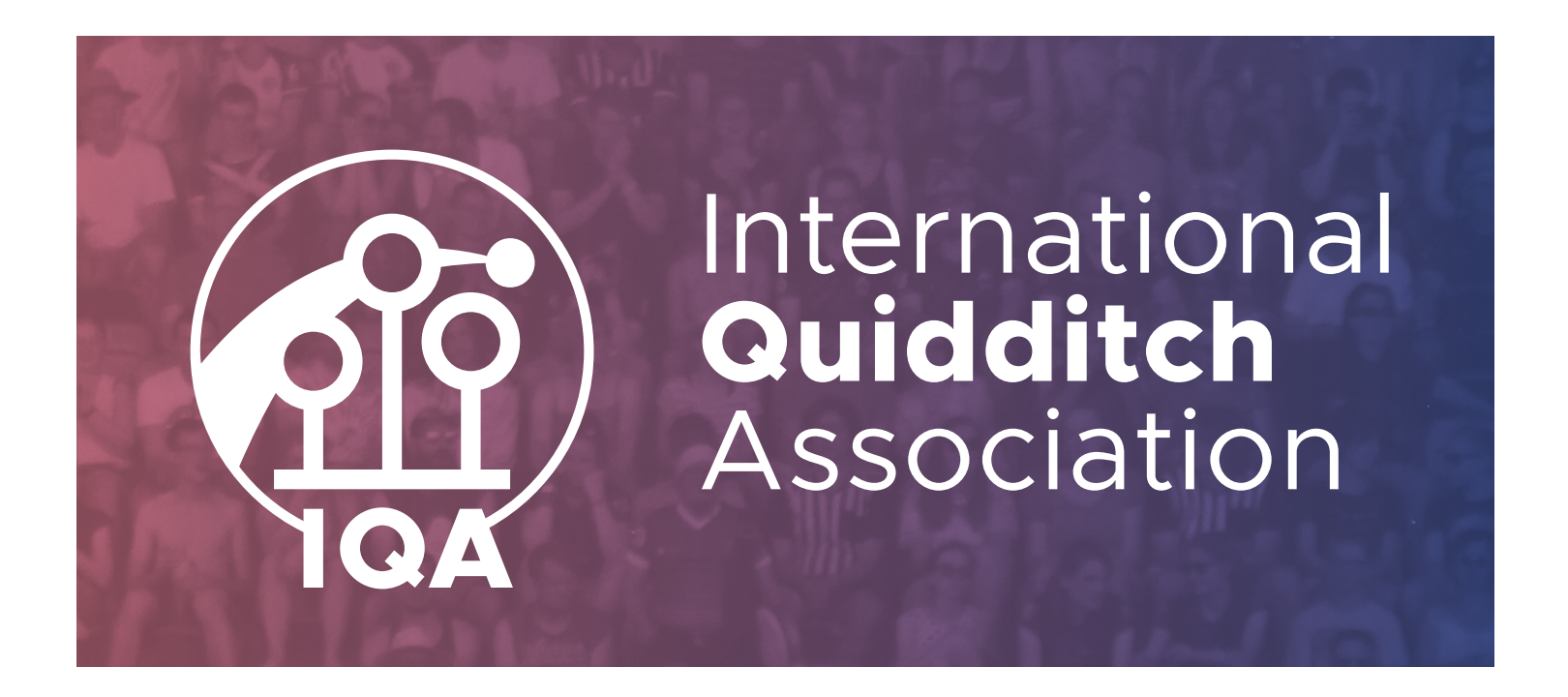

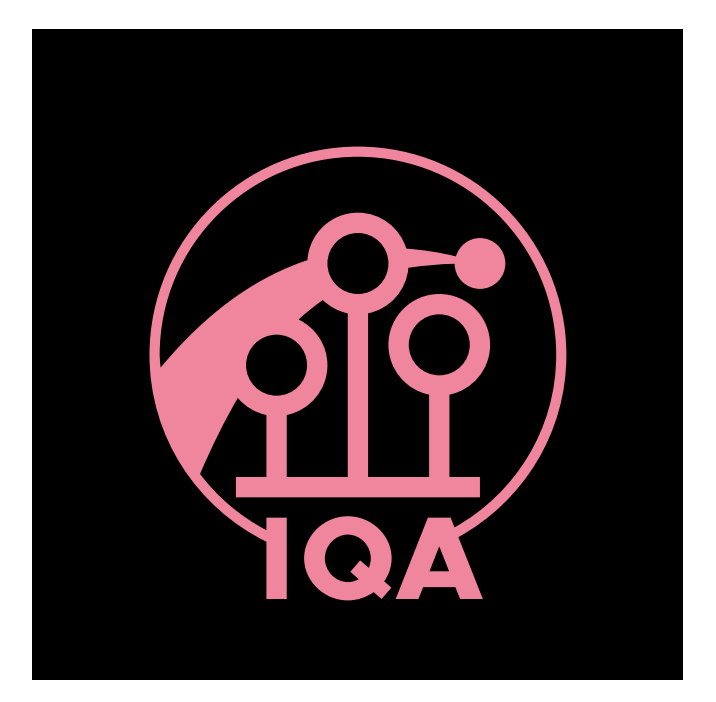

# **Use of other colors**

If needed, the logo can also be colored differently, when it has to be placed in an external context, so it will fit the design where it has to be implemented. Best examples are jerseys of national teams.

One foreign color for the background element Foreign color negative

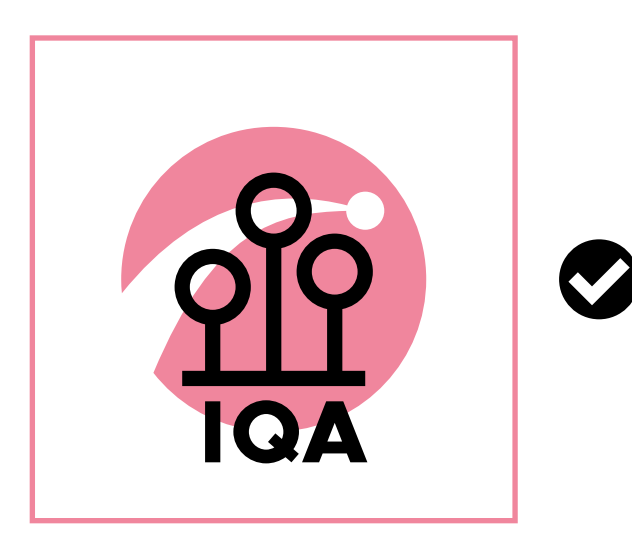

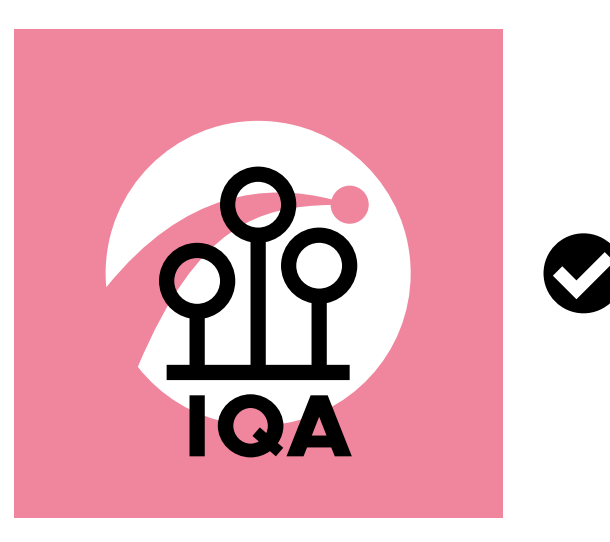

Monochrome logo version for difficult placements and use on pictures

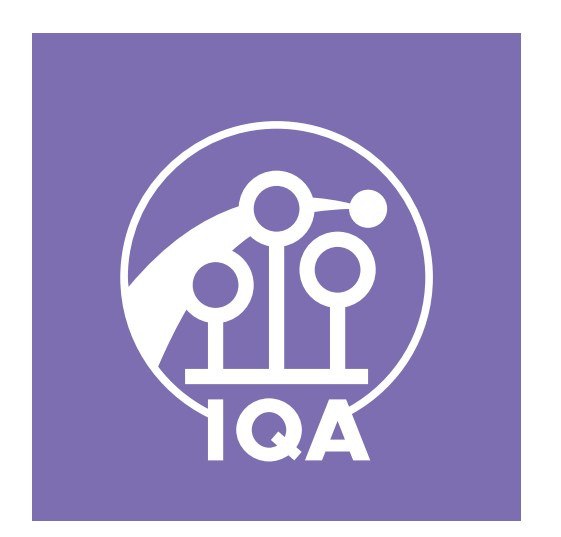

Elements are consistent and the contrast is strong enough

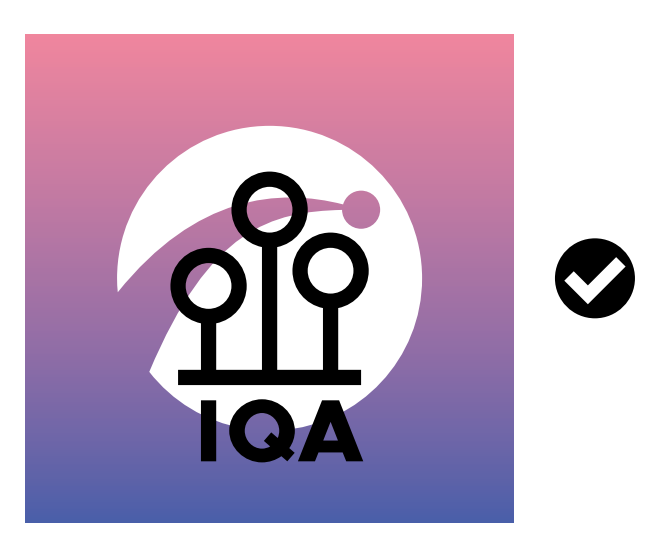

III. Implementation

# **Logo don'ts**

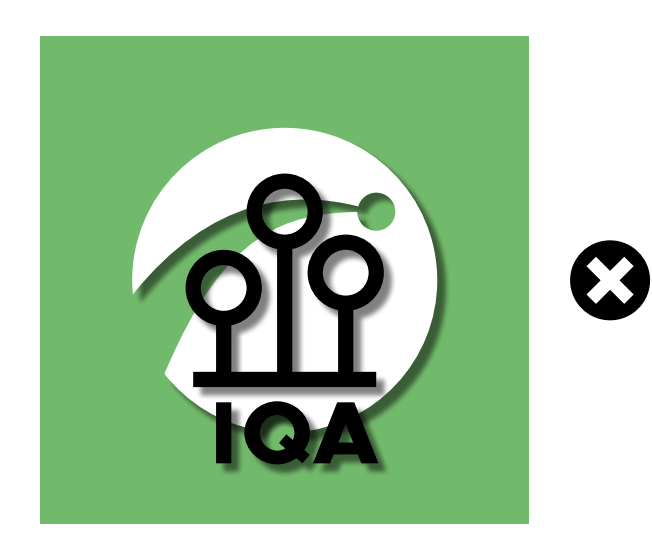

Never change the order of colors!

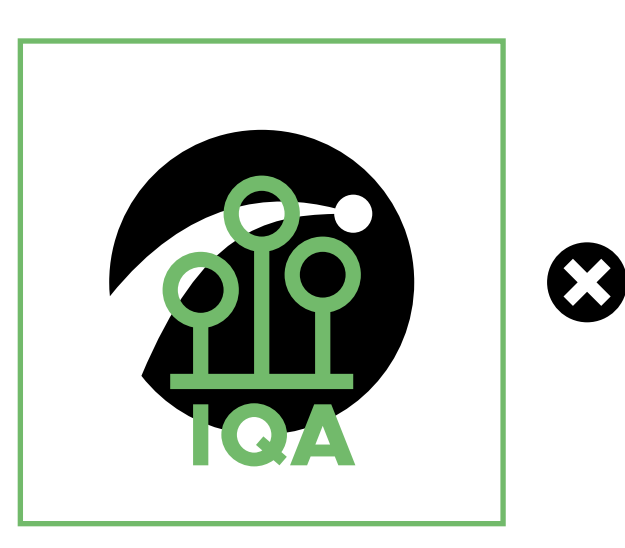

X

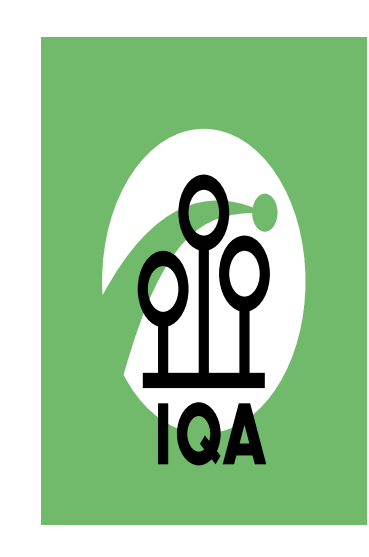

Never modify the logo in any manner!

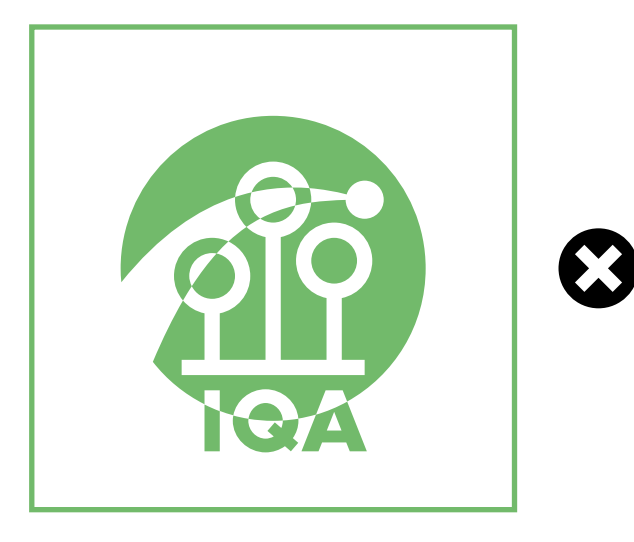

Never use shadows! Never narrow the logo! Never stretch the logo!

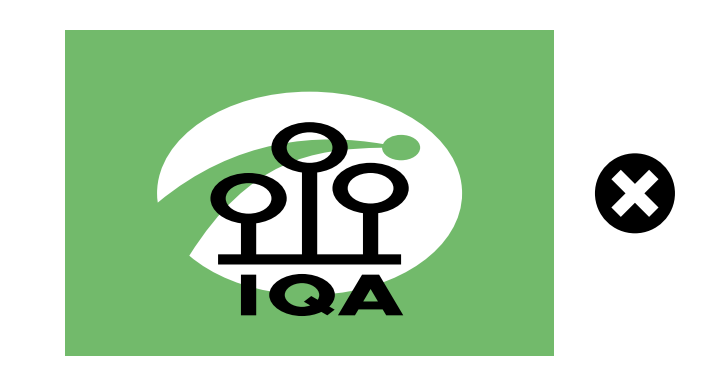

Never ignore having the right contrast!

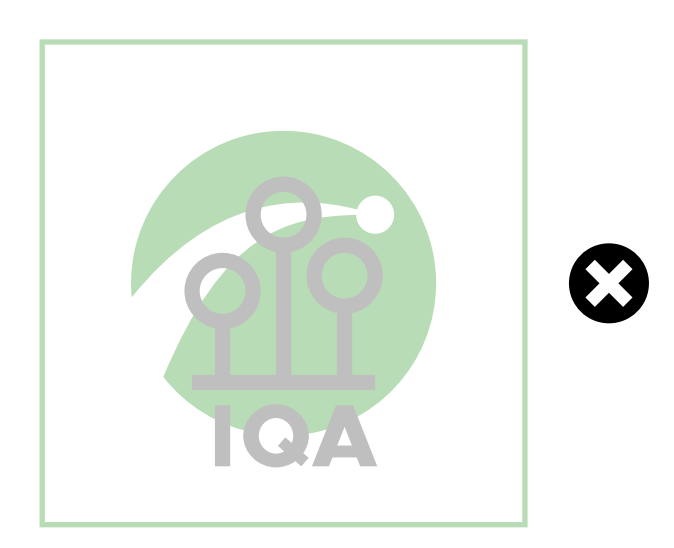

# **File formats**

**JPEG** (.jpg) Joint Photographic Experts Group **EPS** (.eps) Encapsulated Postscript **PNG** (.png) Portable Network Graphics **PDF** (.pdf) Portable Document Format

# digital print

**Link for download:** <https://www.iqasport.com/documents>

**1.** Logo

# **Use on jerseys**

*For national team jerseys* the short version of the IQA logo has to be placed on one of the sleeves. *For local team jerseys* you can use the IQA logo anywhere on the design. Leave always enough space around the logo.

All elements of the logo are visible and nothing is modified

One tone of color for the background works the best

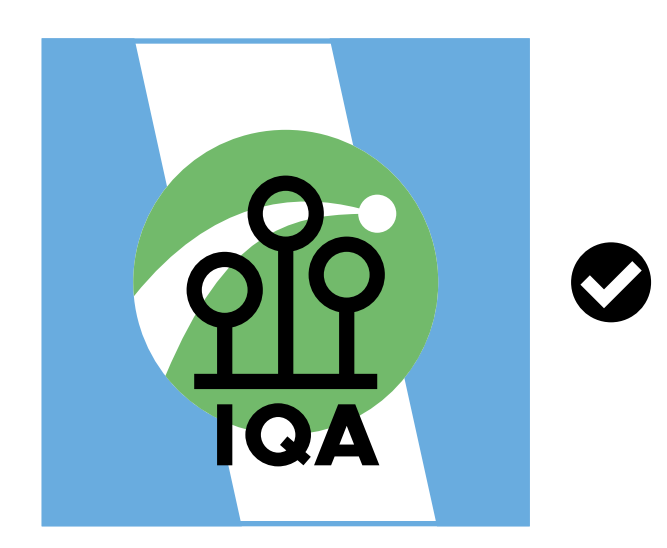

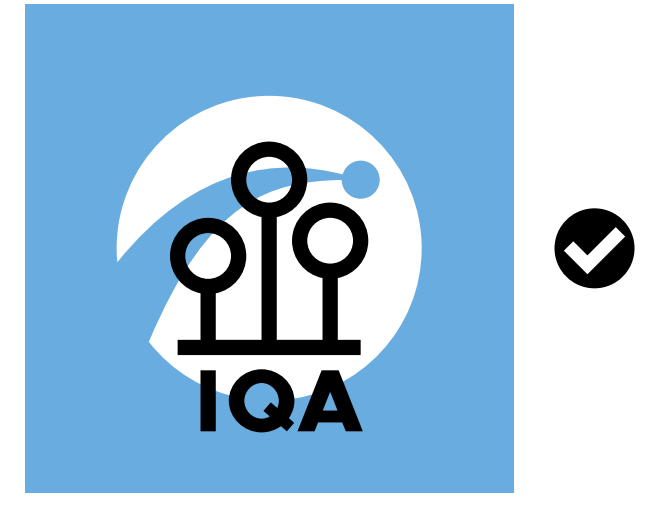

### **Minimal size** of the logo is 5cm in diameter (circle, not the free zone)

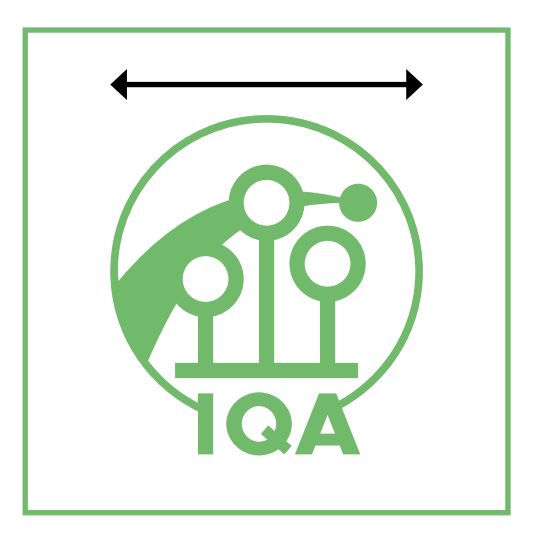

The pattern in the background is not disturbing the logo

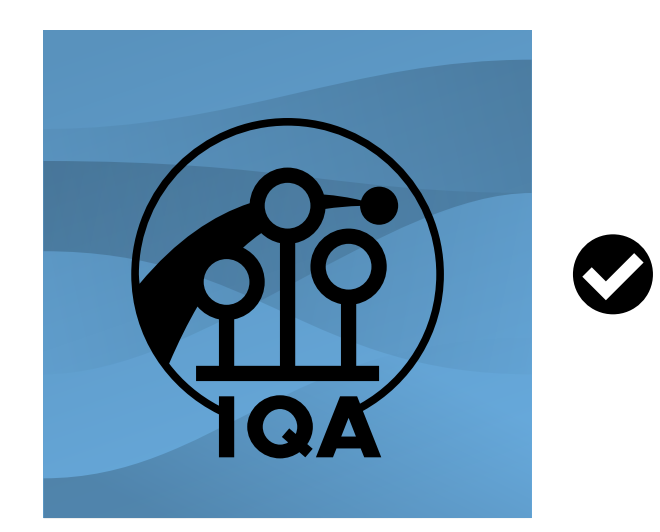

# **Implementation don'ts**

Never lower the saturation of the logo!

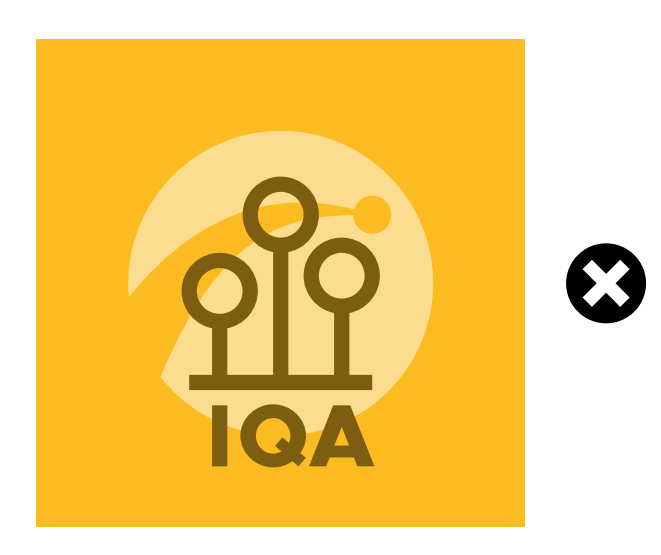

Never use a messy background!

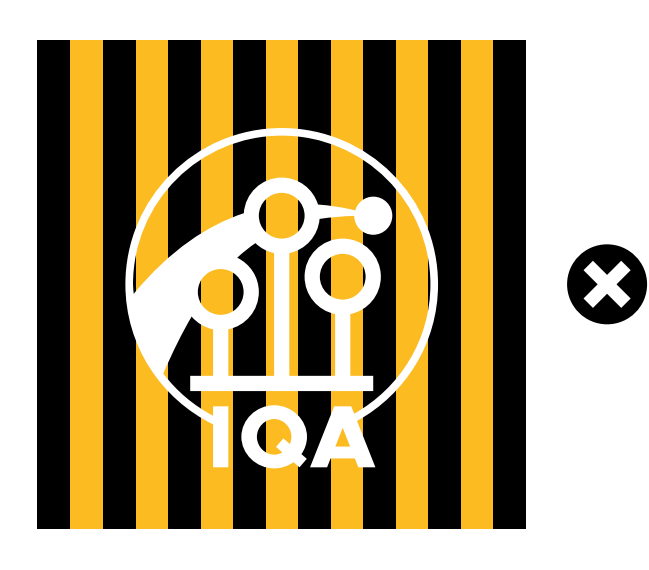

Never outline the logo in any manner!

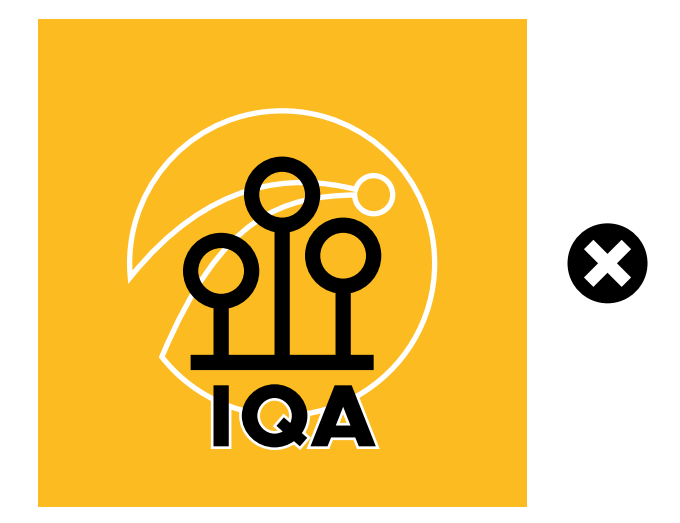

Never cover parts of the logo!

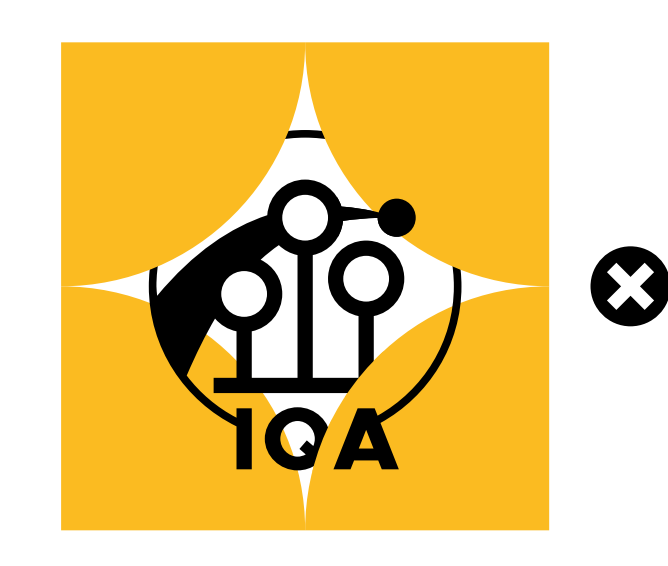

Never change the color of the hoops and the abbreviation!

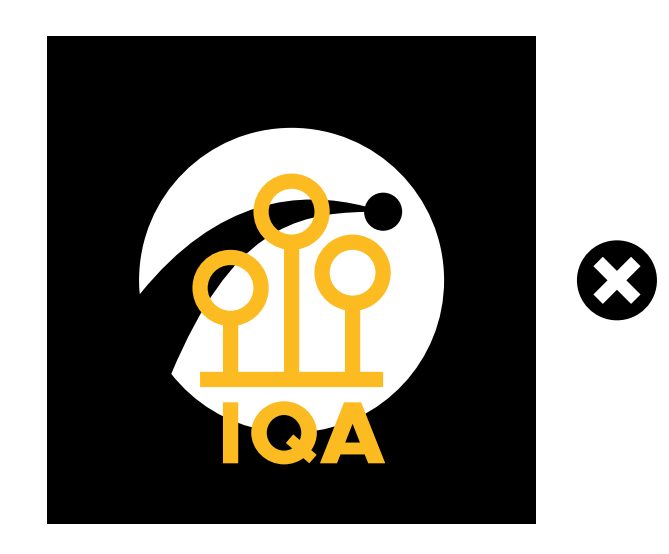

Never place the logo on other logo-like elements!

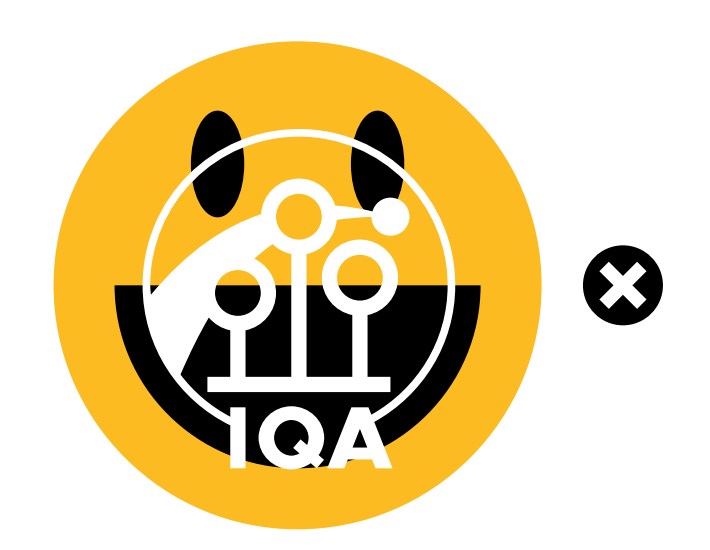

### 2019 Copyright **International Quidditch Association**

Designed by Filip Holeček